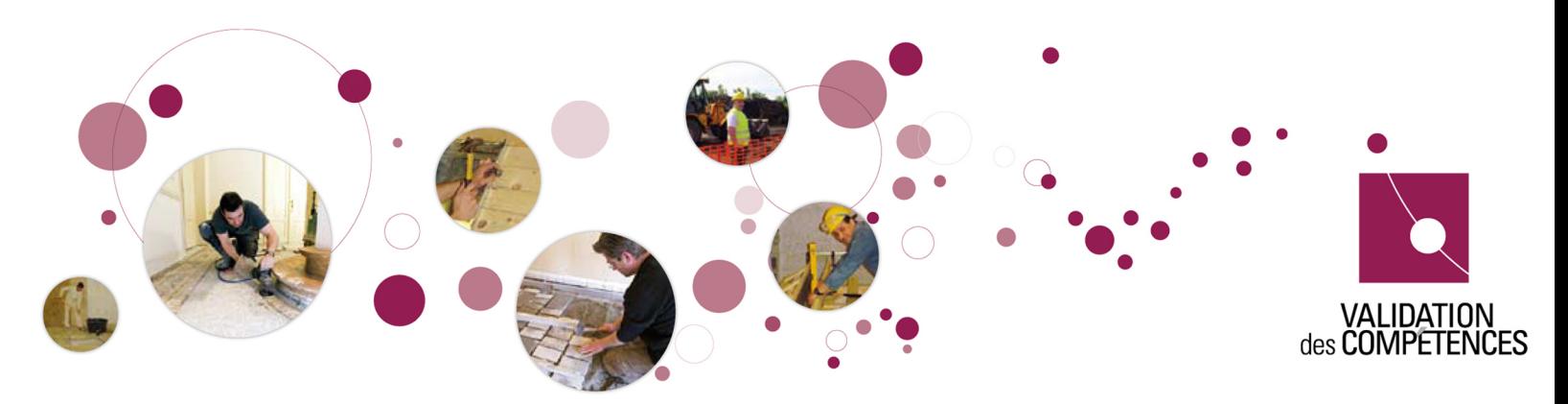

Vous maîtrisez des compétences du métier d'

# EMPLOYE ADMINISTRATIF/EMPLOYEE ADMINISTRATIVE

#### Faites-les reconnaître dans un Centre de validation !

Après la réussite d'une épreuve de validation (mise en situation professionnelle), vos compétences seront reconnues officiellement par la Région wallonne, la Communauté française et la Commission communautaire française de la Région de Bruxelles-Capitale.

Obtenez alors un ou plusieurs Titre(s) de compétence associé(s) au métier de employé(e) administratif(ive). Le Titre de compétence est un document officiel qui atteste de votre maîtrise d'une partie de métier. Vous pouvez l'utiliser pour augmenter vos chances de décrocher un job et pour accéder plus facilement à des formations.

## Qu'est-ce que le métier "Employé(e) administratif(ive)" ?

Appellations associées :

- Technicien(ne) de gestion administrative
- Technicien(ne) des services administratifs
- Assistant(e) administratif(ive)
- Collaborateur(rice) administratif(ive)
- Technicien(ne) administratif(ive)
- Agent(e)/collaborateur(rice) administratif(ive)
- Agent(e)/collaborateur(rice) back-office
- Gestionnaire de dossier

Définition du métier : L'employé(e) administratif(ive) exécute un travail administratif imposé et non-spécialisé qui consiste à recueillir, vérifier, trier, saisir, traiter, transformer, transmettre et classer des informations écrites et/ou orales. Il(Elle) prépare un document de synthèse simple à partir de ces informations. Il(Elle) réalise ces tâches dans le respect des procédures en vigueur et des consignes reçues, tout en suivant les règles de déontologie professionnelle.

## Comment obtenir un Titre de compétence ?

Pour faire valider vos compétences et obtenir un Titre de compétence, il vous faut réussir une épreuve de validation (mise en situation professionnelle).

Celle-ci est gratuite moyennant la demande et l'inscription préalable auprès du Centre de validation.

# Qui peut se présenter à ces épreuves de validation ?

Toute personne (H/F) à partir de 18 ans

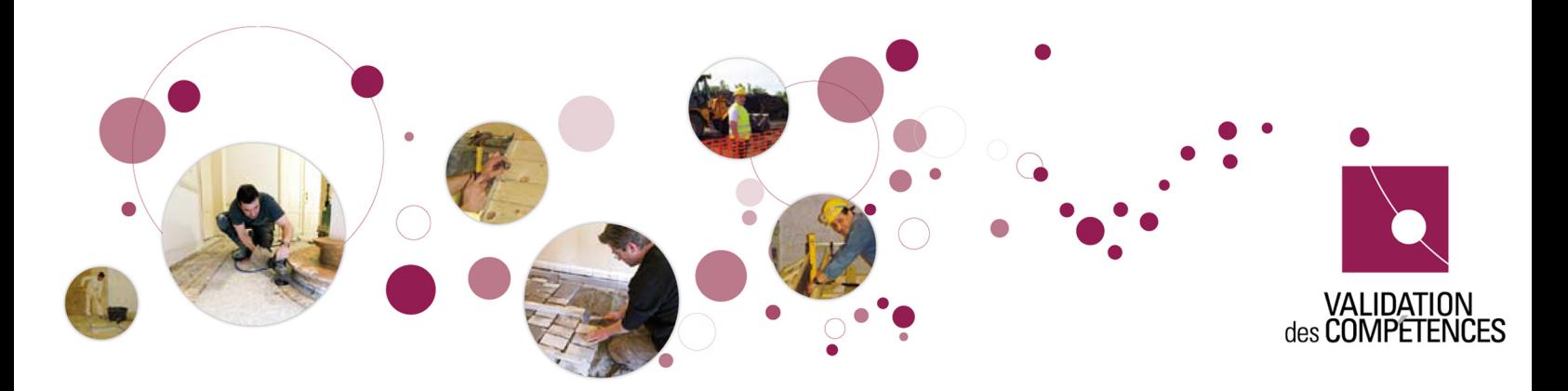

, quelle que soit la manière dont elle a acquis ses compétences.

### Titres disponibles

### Gérer un dossier (de la constitution à l'archivage)

#### Quelles compétences seront vérifiées lors de l'épreuve ?

Constituer et/ou actualiser des dossiers

- Rassembler les informations et/ou les documents
- Vérifier les informations et/ou les documents
- Rechercher les informations et/ou les documents complémentaires
- Fournir des informations sur le dossier et/ou des informations générales sur son domaine d'activité par oral
- Fournir des informations sur le dossier et/ou des informations générales sur son domaine d'activité par écrit
- Classer les documents dans le dossier
- Mettre à jour le dossier

Adapter, frapper et mettre en forme des documents à partir de documents-type et/ou de consignes orales ou écrites.

- Adapter le texte en fonction du message à transmettre
- Frapper le texte
- Imprimer les documents
- Transmettre le document

Etablir et tenir à jour des systèmes de classement ou d'archivage

- Trier les documents à classer ou à archiver
- Classer des documents dans un système de classement ou d'archivage existant
- Rechercher un document dans le système de classement ou d'archivage
- Tenir à jour un système de classement

Sur base de quels critères le jury jugera-t-il votre travail ?

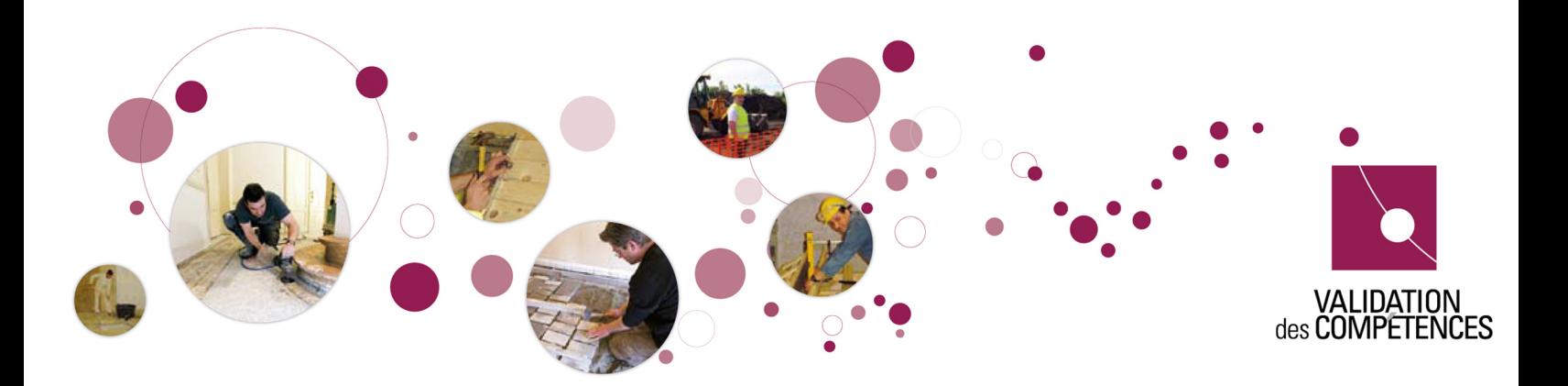

- La constitution du dossier à créer est correcte
- La communication téléphonique est professionnelle
- Le traitement du formulaire est complet
- Le dossier incomplet est correctement mis à jour

#### Durée de l'épreuve

La durée de l'épreuve de validation est fixée à 2h45, formalités d'accueil et lecture des consignes non-comprises

#### Réaliser une synthèse exploitant des données préalablement saisies

#### Quelles compétences seront vérifiées lors de l'épreuve ?

Saisir les données du domaine d'activités (informatiquement ou par écrit)

- Identifier les données à saisir
- Coder les informations à saisir selon les règles
- Insérer des données dans un document-type et/ou une base de données
- Mettre à jour les données

Etablir un document de synthèse simple (texte simple, tableaux statistiques, graphiques, tableaux de bord) à partir des consignes orales ou écrites

- Rassembler les informations à synthétiser
- Synthétiser l'information
- Présenter les éléments de synthèse dans un texte simple ou dans des tableaux statistiques, graphiques ou tableaux de bord

#### Sur base de quels critères le jury jugera-t-il votre travail ?

- L'encodage est correct
- La synthèse est opérationnelle
- La réalisation du courrier électronique est professionnelle

#### Durée de l'épreuve

La durée de l épreuve de validation est fixée à 2h30, formalités d accueil

#### Plus d informations ?

#### Renseignez-vous !

En Région wallonne auprès d un Carrefour Emploi Formation

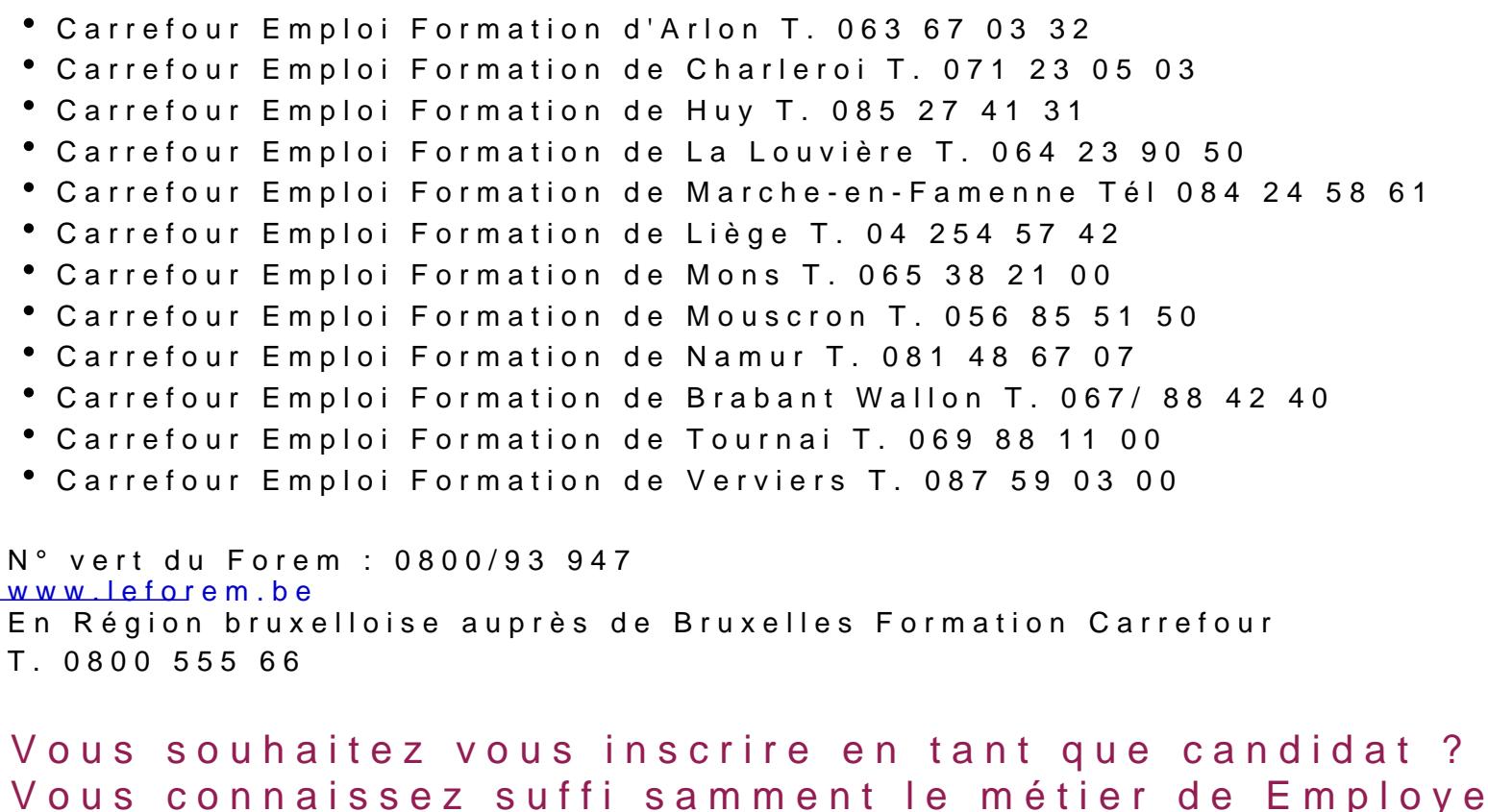

exigences. Vous disposez d assez d informations sur la manière évaluées.

#### Prenez rendez-vous !

Aux Centres de validation de :

- Centre de validation bruxellois des métiers du tertiaire Site : Astrono
- Centre de validation bruxellois des métiers du tertiaire Site : Max 02

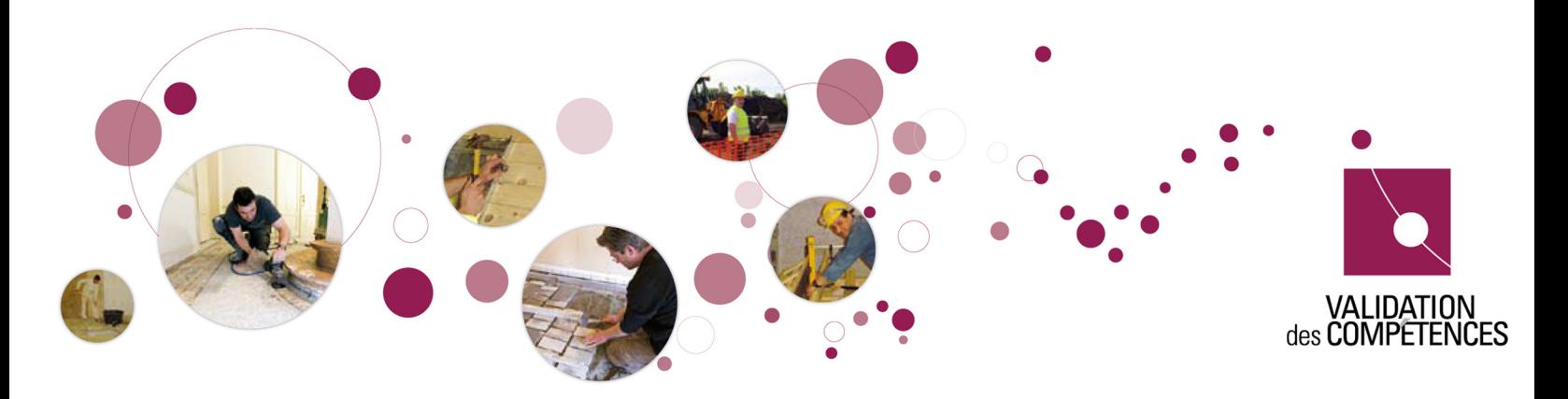

- Centre de validation des compétences de l'EPS Huy-Waremme 04/279.37.37
- Centre de validation des compétences de l'EPS Mouscron Comines Picardie 0475 87 27 17
- Centre IFAPME de Charleroi 071/ 28 10 36
- Centre IFAPME de Charleroi (Site : Nivelles) 067/89 08 50
- Centre IFAPME Liège-Huy-Verviers 04/229 84 24
- Le Forem-Centre de formation de Charleroi 071 20 22 20
- Le Forem-Centre de formation de Floreffe 081 44 88 52

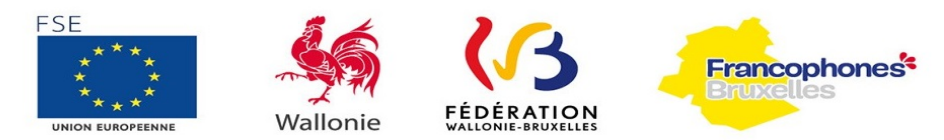

LE FONDS SOCIAL EUROPÉEN ET LES AUTORITÉS PUBLIQUES INVESTISSENT DANS VOTRE AVENIR